*Zurunmunnu* tu «Տավուշի մարզային զրադարան» ՊՈԱԿ Suontu **M**. Ղուկասյան belet 17.05.2024p.

**ALPRU.** 

Պատվիրատուն՝ «Տավուշի մարցային գրադարան» ՊՈԱԿ (ըստ բյուջետային ծախսերի գերատեսչական դասակարգման) Ծրագիրը 2024թ. Գնումների պյան Անվանումը (ըստ բյուջետային ծախսերի տարածքային դասակարգման) Գնման առարկայի **Uhowughy** Ընդամենը **U**hwyn Չափման Քան Գնման ծածկագիրը՝ Գումարր րի Անվանումը ձև միավորը ակը num **a**hun /<< nnwu **AUU** nwuw կարգման  $\overline{2}$ 3  $\overline{4}$ 5 6  $\overline{7}$  $\mathbf{1}$  $\overline{4}$ 22111120/1 Գրադարանի գրքեր  $4<$ hwm 4130 16520  $\overline{6}$  $4<$ 3150 22111120/2 Գրադարանի գրքեր hwin 18900  $\overline{6}$  $4<$ 3080 22111120/3 Գրադարանի գրքեր hwm 18480  $\overline{4}$  $4<$ hwun 22111120/4 Գրադարանի գրքեր 3430 13720  $\overline{6}$ 22111120/5 Գրադարանի գրքեր  $4<$ 3370 20220 hwm  $\overline{6}$  $4<$ 22111120/6 4490 26940 Գրադարանի գրքեր hwin  $\overline{6}$ 22111120/7  $4<$ 4490 26940 Գրադարանի գրքեր hwun  $\overline{4}$ 22111120/8 Գրադարանի գրքեր  $4<$ hwm 1120 4480  $\overline{4}$  $\overline{4}$ 22111120/9 Գրադարանի գրքեր hwm 1400 5600  $\overline{46}$ 4 22111120/10 hwm 4550 Գրադարանի գրքեր 18200 22111120/11  $4<$ 1890  $\overline{4}$ 7560 hwin Գրադարանի գրքեր  $\overline{4}$ 22111120/12  $4<$ 1050 4200 Գրադարանի գրքեր hwun 4 22111120/13  $4<$ 2730 10920 Գրադարանի գրքեր hwun  $\overline{4}$  $\overline{4}$ 22111120/14 Գրադարանի գրքեր hwun 2730 10920  $\overline{4}$  $4<$ 22111120/15 hwun 2730 10920 Գրադարանի գրքեր  $\overline{4}$ 22111120/16  $4<$ hwin 2730 10920 Գրադարանի գրքեր  $\overline{46}$  $\overline{4}$ hwm 2730 22111120/17 10920 Գրադարանի գրքեր  $\overline{4}$  $\overline{4}$ hwun 2730 10920 22111120/18 Գրադարանի գրքեր  $\overline{4}$  $4<$ 22111120/19 hwm 2730 10920 Գրադարանի գրքեր  $\overline{4}$  $\overline{6}$ 2310 13860 22111120/20 Գրադարանի գրքեր hwun  $\overline{4}$  $4<$ 22111120/21 Գրադարանի գրքեր hwm 4130 16520  $4<$  $\overline{4}$ 22111120/22 4130 16520 Գրադարանի գրքեր hwm  $\overline{6}$  $4<$ 22111120/23 Գրադարանի գրքեր hwm 1750 10500

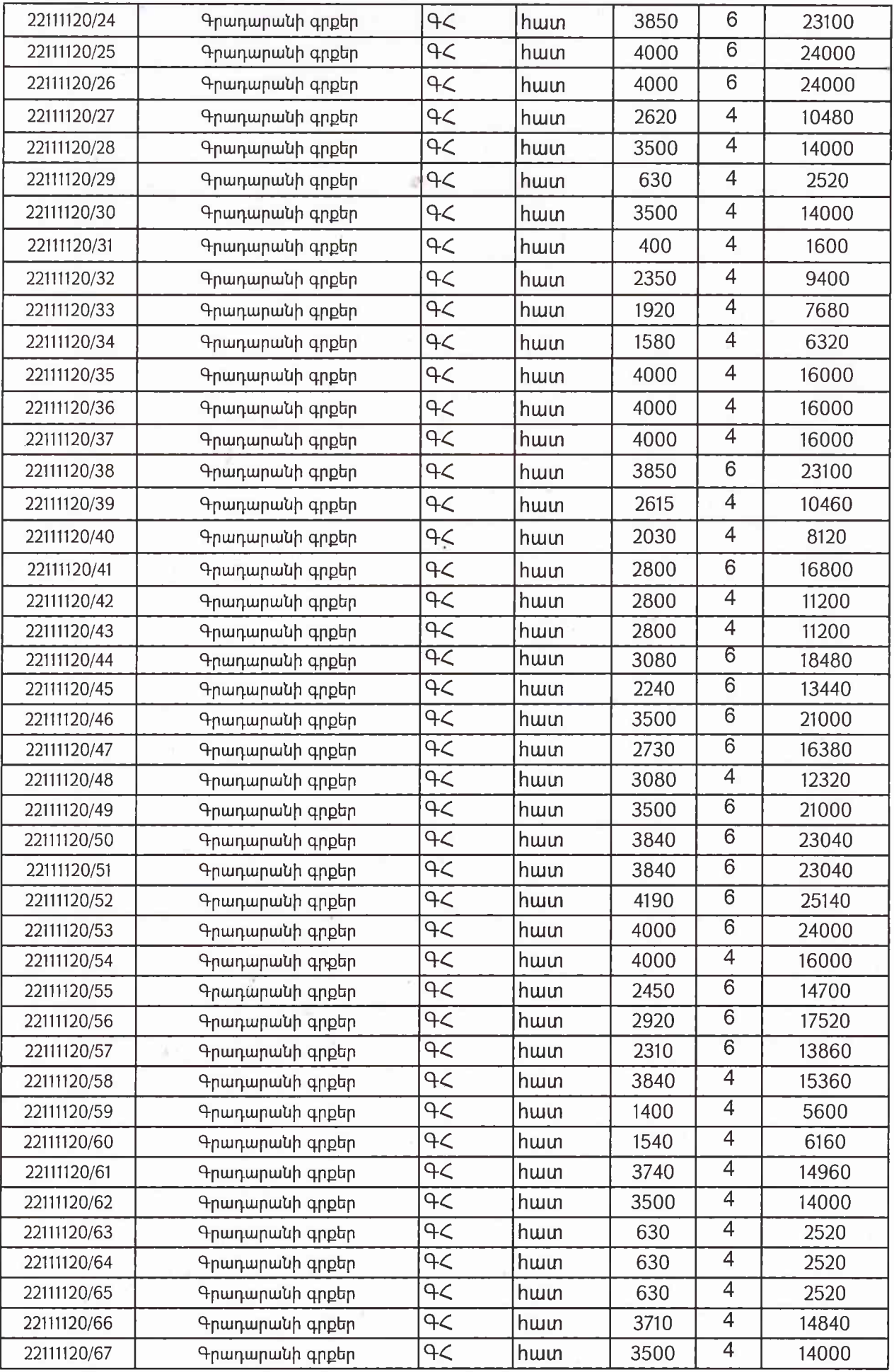

 $\frac{1}{\sqrt{2}}\left( \frac{1}{\sqrt{2}}\right) ^{2}$ 

 $\label{eq:1} \frac{1}{\sqrt{2}}\left(\frac{1}{\sqrt{2}}\right)^{1/2}$ 

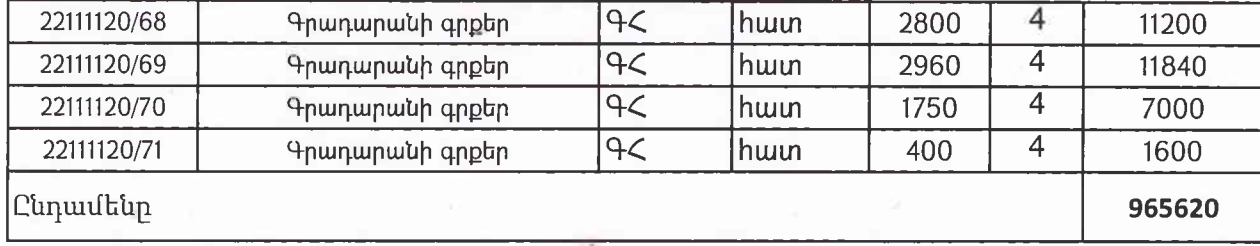

 $\hat{\mathbf{x}}_i$ 

 $\alpha$  is

 $\mathcal{A}$ 

 $\bar{\mathbf{S}}$  $\frac{1}{2}$ 

Ź

 $\dot{\omega}$ 

 $\alpha$